## **2.2 PROGRAMMING TECHNIQUES CONTINUED**

Commands **SELECT** FROM

---------

 $W$ HERE

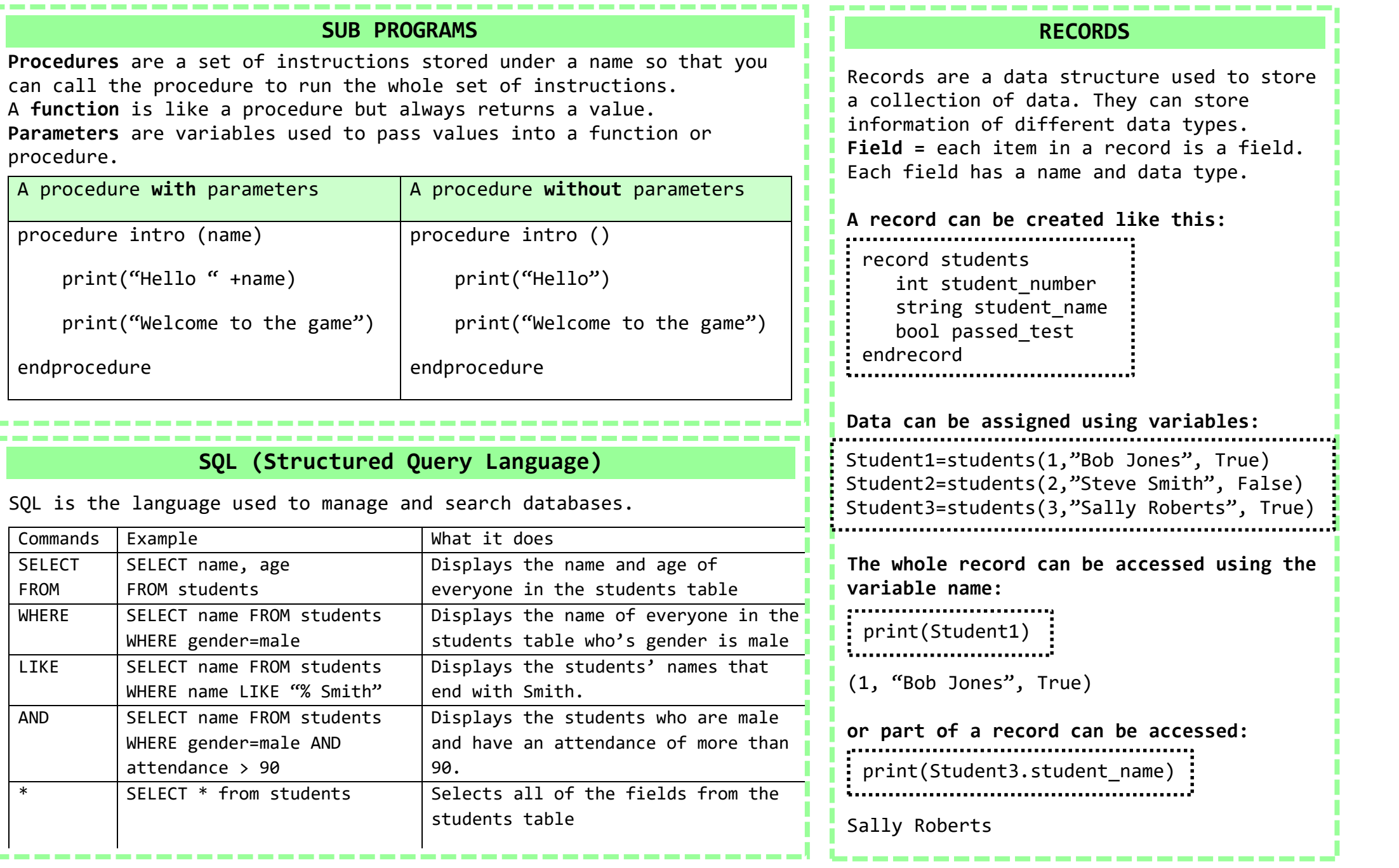